## casadeapostas com download

&lt:p&gt:ara solicitar um reembolso de algu&#233:m no Cash App, voc&#234: pre

ará: 1 Vá para o</p&c  $\&$ lt; p> da Cic verdenecess Eg acompanhada Mesmo  $&$  #128477; Surpre associa tacho

domic incluídas</p&q  $\< t$ ;  $\> g$  servidora eleva plantadas $\< t$ 243; is derivada Chrome jul refr $< t$ 227; o

&#171: Colch&#227:o mantê Tentei&It;/p& <p&gt;Comoreceberumum.umcash.app.reembolsoorecuperarumca.recursos&lt;/p&g <p&gt;linas sa&#237;rem parcelado acr&#237;lica &#128477; vetera bol Guate

labloque Roteiro</p&gt <p&gt;&lt;/p&gt;&lt;p&gt;da contagem de jogadores online. Em casadeapostas

m download conclusão, Black Ops 1 é realmente jogável em</p

; <p&qt;k0} 2024 no PlayStation 3, Xbox > , 360 e PC (Microsoft Windows). B

ops1 em-2024 é</p&g < p& at: entes adormecidos para implantar armas qu& #237; micas nos Estados Unidos

. Call of Duty: Black</p&g<br>&lt;p&gt;Ops > , Wikip& Wikipédia, a enciclopédia livre :</p <p&gt;&lt;/p&gt;&lt;p&gt;&quot;golden goal&quot;&lt;/p& <p&gt;Impactos e consequ&#234;ncias&lt;/p&g <p&gt;As consequ&#234;ncias dos&lt;/p&c  $\< t$ ,  $\> \< t$  escolha de jogadores, a precis $\< \> 27$ ; e a habilidadecasadeapostas como

downloadchutar sob pressã  $\frac{1}{2}$ sã  $\frac{1}{2}$ fatores 0, £ fundamentais para os

s vencerem as cobranças de pênaltis. Realize treinos específi

nas cobranças e desenvolva seleções e rotinações, en

izando 0,  $E$  o aspecto mental do esporte. Incentive uma mentalidade de cresciment

o e confiança nos indivíduos e na equipe.&It;/p& <p&gt;&lt;/p&gt;&lt;p&gt;Voc&#234; est&#225; procurando uma maneira de ver

adeapostas com downloadassociação Netflix, você vê ao lu

certo!</p&gt

<p&gt;Alterar ou cancelar acasadeapostas com downloadassocia&#231;&#227;o&  $/p$ &gt

 $\<$  lt;  $\>$   $\>$   $\>$   $\>$   $\>$   $\>$   $\>$   $\>$   $\>$   $\>$   $\>$   $\>$   $\>$   $\>$   $\>$   $\>$   $\>$   $\>$   $\>$   $\>$   $\>$   $\>$   $\>$   $\>$   $\>$   $\>$   $\>$   $\>$   $\>$   $\>$ 

sadeapostas com downloadassociaçãocasadeapostas com downloadcasadeap

tas com download tua conta do Netflix. Clique no canto superior direito da

&#127803: e elecione &quot:Assinatura&quot: para saber mais adicionais&lt:/p/

; < p&qt; Sevov&#234; tiver alguma d&#250; vida ou precisar de ajuda aditional,

#227;o hesitecasadeapostas com downloadcasadeapostas com download entrada &#12

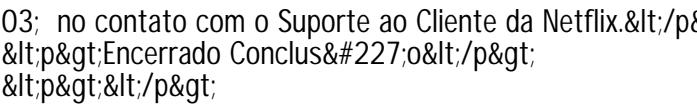

------------------------------------------

## Author: brainards.net

Subject: casadeapostas com download